Exercices sur les Heures (Soustraire des Heures) Nom:

## **Remplir le blanc pour résoudre chaque problème.**

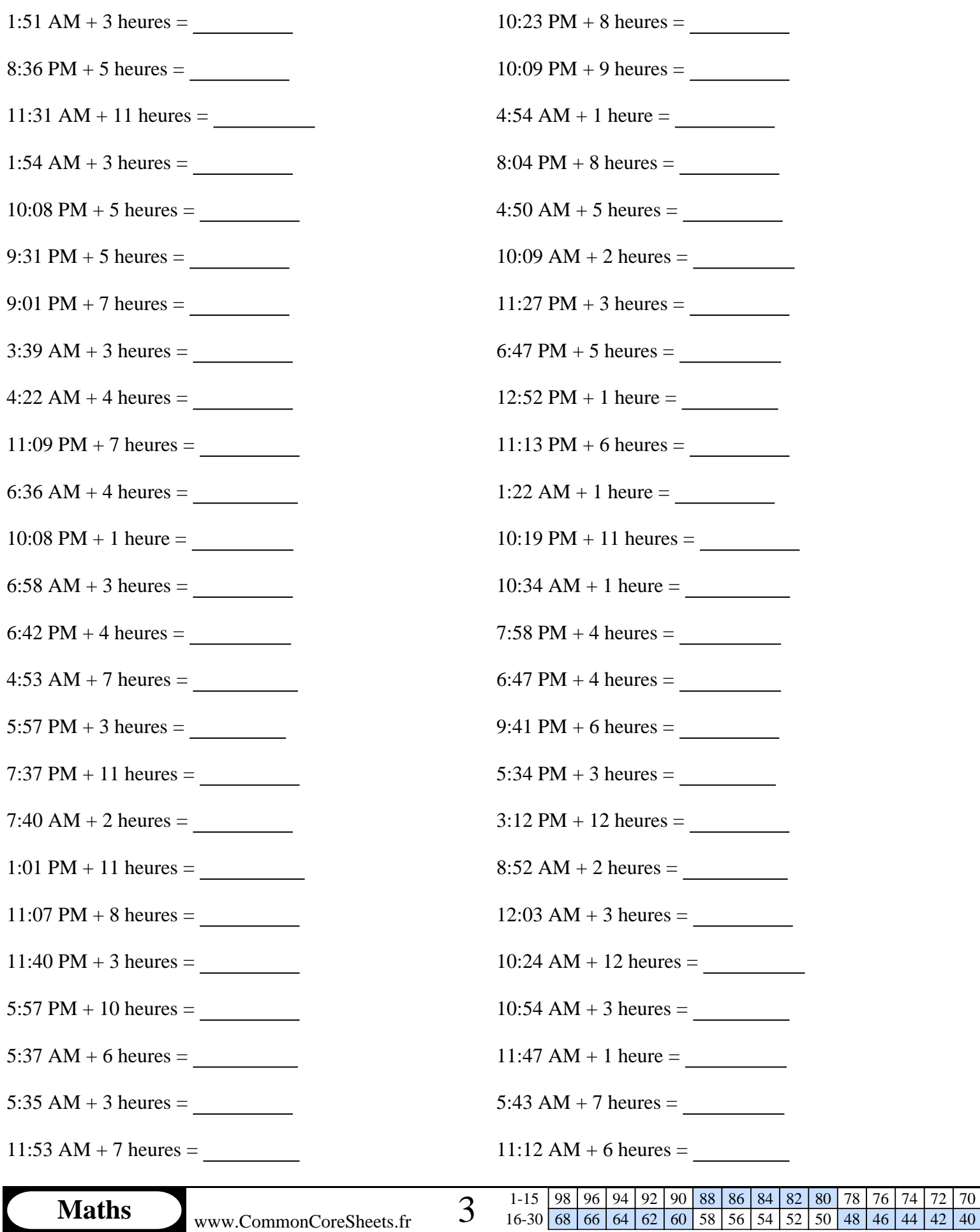

## **Remplir le blanc pour résoudre chaque problème.**

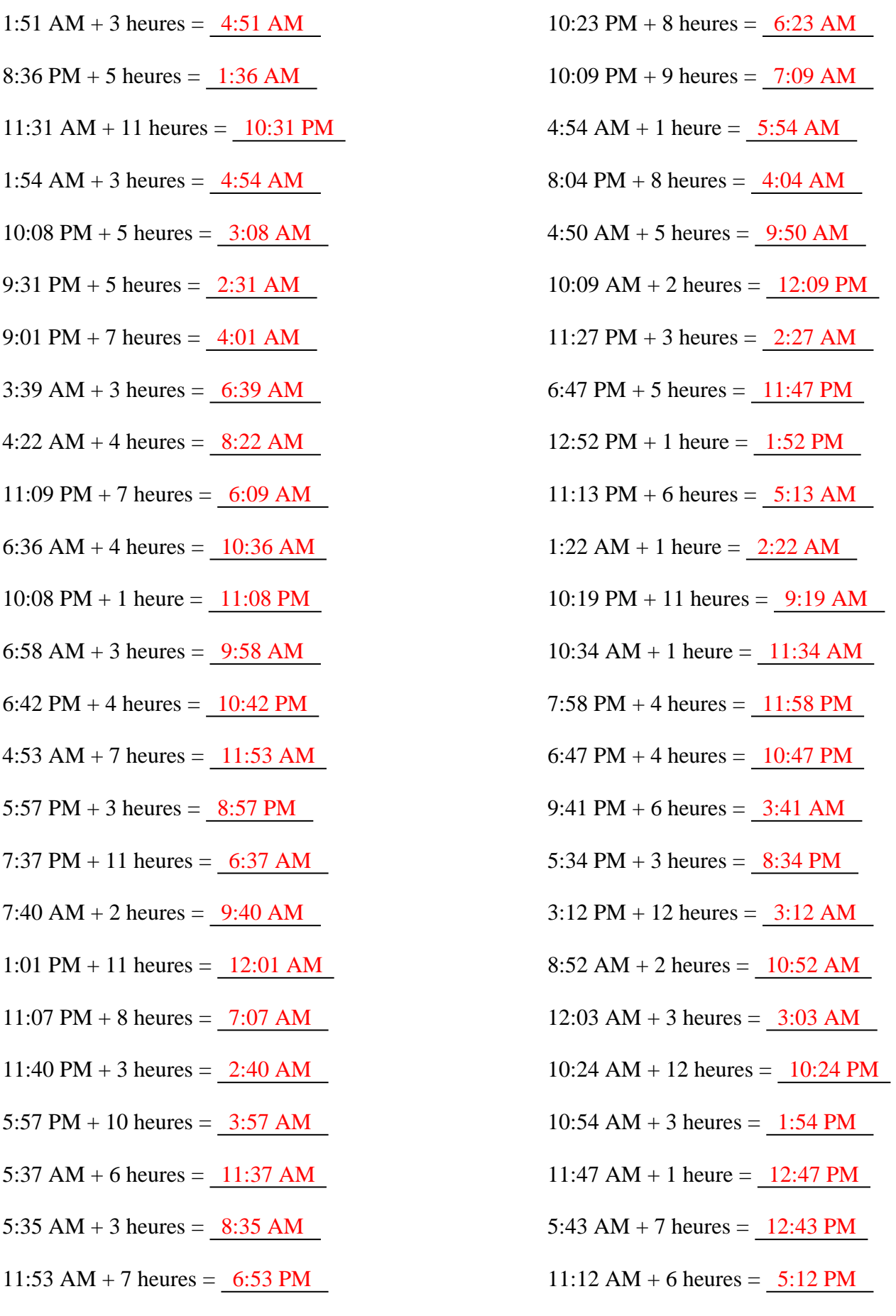